## **How to Insert an Image**

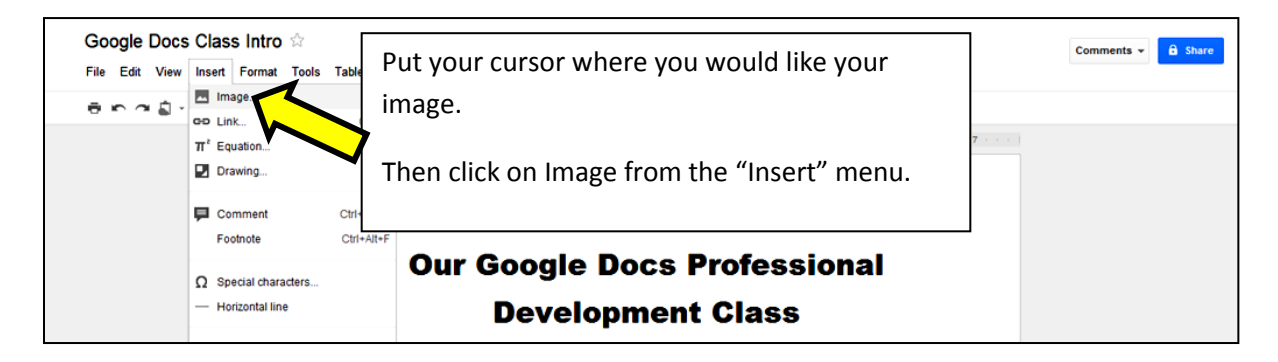

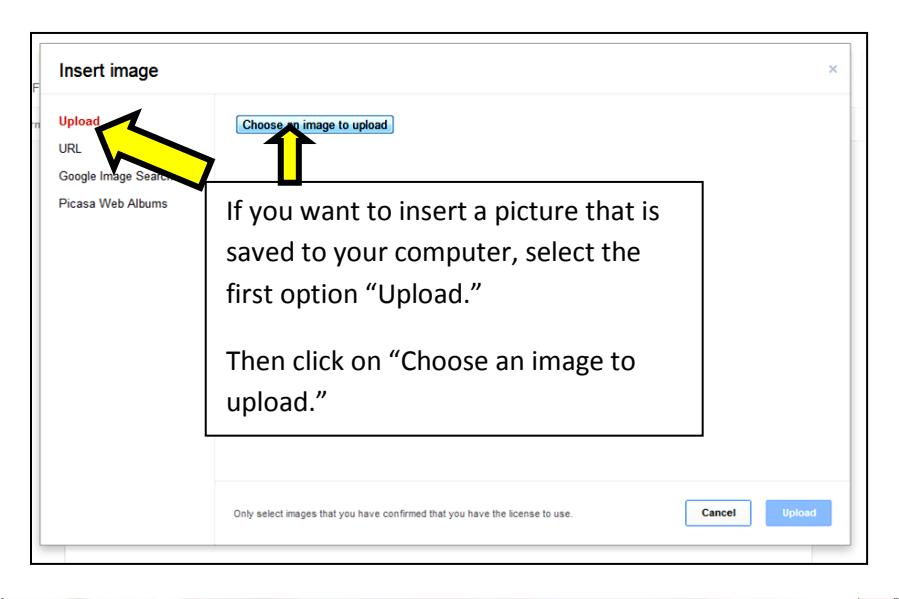

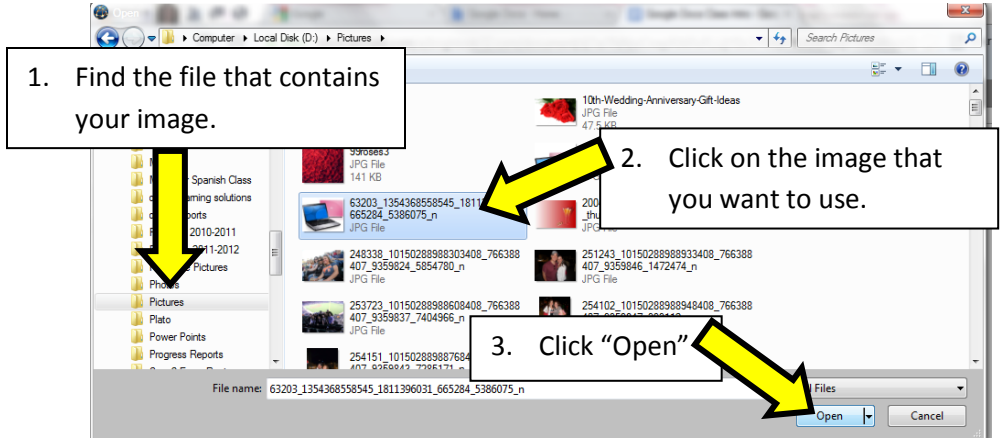

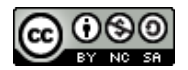

## **GOOGLE DOCS BASICS: INSERTING OBJECTS INTO YOUR DOCUMENT**

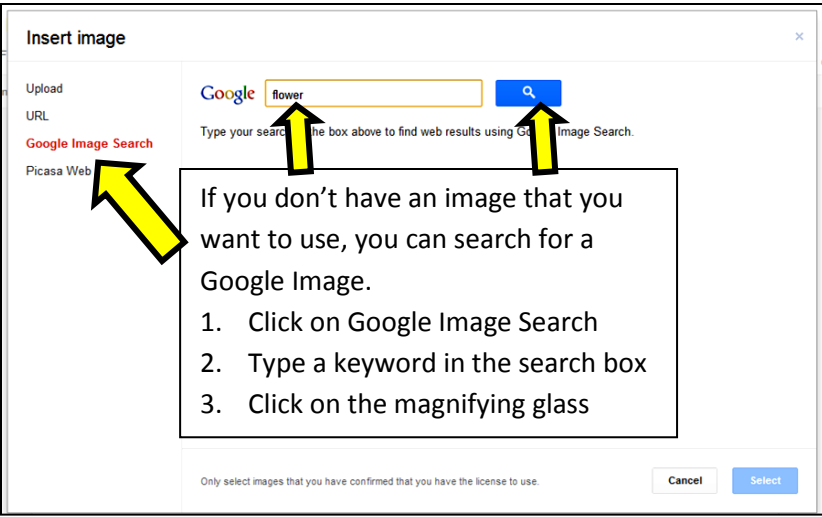

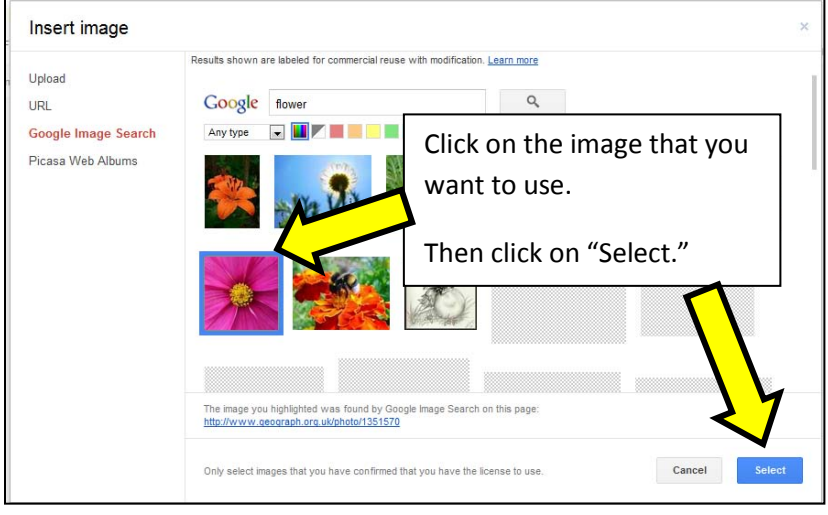

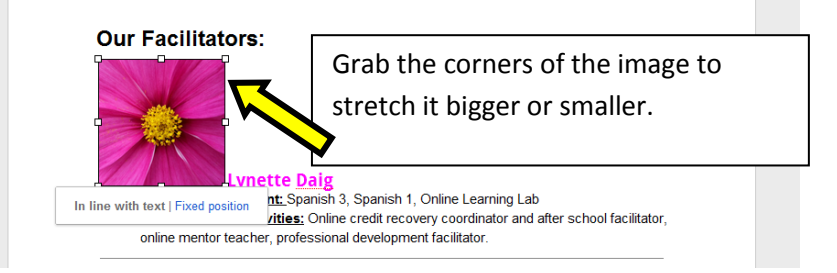

![](_page_1_Picture_4.jpeg)

## **How to Insert a Horizontal Line**

![](_page_2_Picture_47.jpeg)

![](_page_2_Picture_3.jpeg)